# Python Cheat Sheet Page.1

#### 1. Data Type

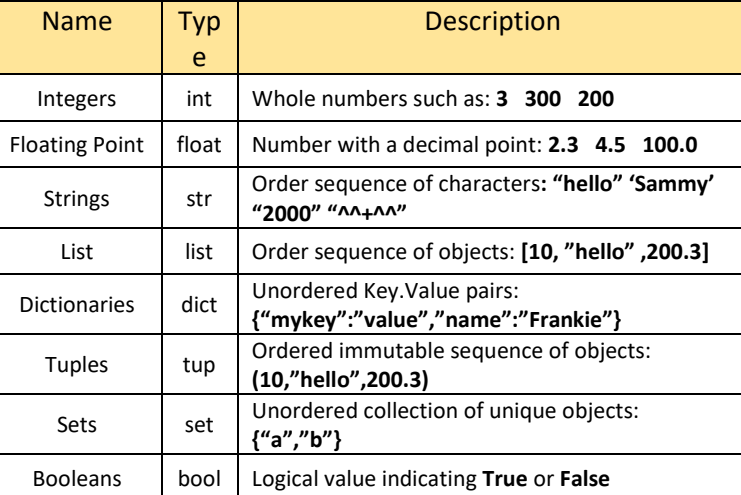

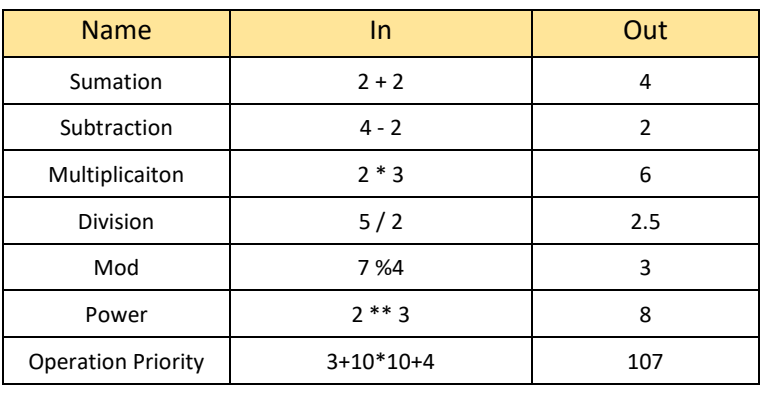

#### 2. Number

3. Variable Assignment

• Names can not start with a number

• There can be **no space**, use \_ instead

• Can't use any of these symbols : ' ",<>/?|\()!@#\$%^&\*-+

• There is a Dynamic Typing

 $\triangleright$  my\_dogs = 2

### There will be no error

 $\triangleright$  m\_dogs = ["sammy","frankie"]

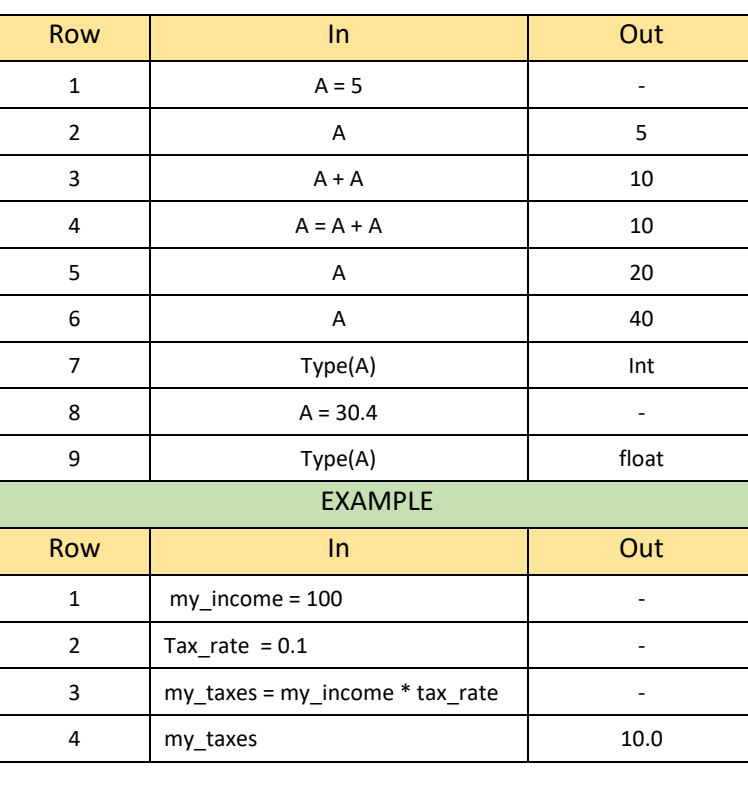

#### 4. Introduction to String

### Row **In County County County County County** 1 my string = "hello world"  $-$ 2 my\_string and thello world' 3 my\_string**[0]** 'h' 4 my\_string**[4]** 'o' 5 my\_string**[-3]** 'r' 6 my\_string**[-1]** 'd' 7 my\_string **= "abcdefghijk"** - 8 my\_string[2:] <sup>1</sup> cdefghijk' 9 my\_string**[:len(a)]** 'abcdefghijk' 10 **my\_string[len(a):]** ' ' ' 11 my\_string**[1:7]** 'bcdefg' 12 my\_string**[::2]** 'acegik' 13 my\_string**[::3]** 'adgj' 15 my\_string**[::1]** 'abcdefghijk' 16 | my\_string[::-2] | 'kigeca' 17 | my\_string[::-1] <sup>'kjihgfedcba'</sup> 18 my\_string**[2:7:2]** <sup>'ceg'</sup> 19 my\_string **[-1:-6:-1]** 'kjihg'

- Strings are **sequences of characters**,using the syntax of either **single quotes** or **double qoutes**
	- o **'hello'** o **"hello there"**
	-
- We can use **indexing** and **slicing** to grab sub-sections of string • Indexing allows you to grab a single character from string with []
	- notation
- These acitons use [] square brackets and a number index to indicate positions of what wish to grab

• String are **immutable**

#### **Character: h e l l o Index: 0 1 2 3 4**

 **Reverse Index: 0 -4 -3 -2 -1**

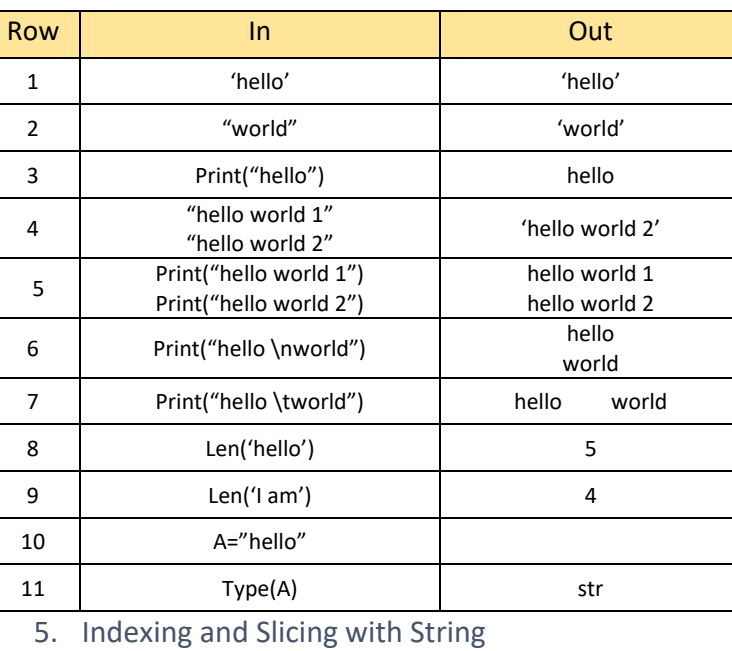

| 6.<br><b>String Properties and Methods</b> |                                                                                                    |  |                                              |                       | 3                              | my list[0]                                                                                        | 'Sanem'                                  |
|--------------------------------------------|----------------------------------------------------------------------------------------------------|--|----------------------------------------------|-----------------------|--------------------------------|---------------------------------------------------------------------------------------------------|------------------------------------------|
| Row                                        | $\ln$                                                                                                    |  | Out                                          |                       | 4                              | my_list[1:]                                                                                       | [10, 3.14]                               |
| $\mathbf{1}$                               | Name = "Sanem"                                                                                                    |  |                                              |                       | 5                              | your_list = ['Melih',12]                                                                          | 'anem'                                   |
| $\overline{2}$                             | $Name[0] = M$                                                                                                    |  | <b>Type Error</b><br>(Strings are immutable) | 6                     | our_list = my_list + your_list |                                                                                                   |                                          |
| 3                                          | # Name $[0]$ = M<br>(Square sign make comment line)                                                                           |  |                                              |                       | 7                              | our_list                                                                                          | ['Sanem', 10, 3.14, 'Melih', 12]         |
| 4                                          | Last_letters=Name[1:]                                                                                                    |  | 'anem'                                       |                       | 8                              | our_list[1] = "Ayten"                                                                             | ['Sanem', 'Ayten', 3.14, 'Melih', 12]    |
| 5                                          | 'S' + Last_letters<br>'Sanem'                                                                                                 |  |                                              |                       | 9                              | our_list.append(1)                                                                                | ['Sanem', 'Ayten', 3.14, 'Melih', 12, 1] |
| 6                                          | $x = '$ hello world'                                                                                                    |  |                                              |                       | 10                             | our_list.pop()                                                                                    | $\mathbf{1}$                             |
| 7                                          | $x = x + '$ and universe'<br>'hello world and universe'                                                                       |  |                                              |                       | 11                             | our_list                                                                                          | ['Sanem', 'Ayten', 3.14, 'Melih', 12]    |
| 8                                          | 'hello world and universe and<br>X<br>universe"                                                                               |  |                                              |                       | 12                             | popped_item = our_list.pop()                                                                      |                                          |
| 9                                          | Letter = $z'$                                                                                                    |  |                                              |                       | 13                             | popped_item                                                                                       | 12                                       |
| 10                                         | Letter * 10<br>ZZZZZZZZZZZ                                                                                                    |  |                                              |                       | 14                             | our_list.pop(0)                                                                                   | 'Sanem'                                  |
| 11                                         | 5<br>$2 + 3$                                                                                                    |  |                                              |                       | 15                             | our_list                                                                                          | ['Ayten', 3.14, 'Melih']                 |
| 12                                         | $'2' + '3'$                                                                                                    |  | '23'                                         |                       | 16                             | $N_{list} = [4,2,3,9]$<br>L_List = $['x', 'a', 't', 'k']$                                         |                                          |
| 13                                         | x = 'Hello World'                                                                                                    |  |                                              |                       | 17                             | L_List.sort()                                                                                     |                                          |
| 14                                         | 'HELLO WORD'<br>x.upper()                                                                                                    |  |                                              |                       | 18                             | L_List                                                                                            | ['a', 'k', 't', 'x']                     |
| 15                                         | <function str.upper=""><br/>x.upper</function>                                                                                |  |                                              |                       | 19                             | Sorted_L_List = L_List.sort()                                                                     |                                          |
| 16                                         | 'hello word'<br>x.lower()                                                                                                    |  |                                              |                       | 20                             | type(Sorted_L_List)                                                                               | NoneType                                 |
| 17                                         | ['Hello', 'Word']<br>x.split()                                                                                                |  |                                              |                       | 21                             | Sorted_L_List                                                                                     | $\overline{\phantom{0}}$                 |
| 18                                         | $x = 'Hi$ this is a string'                                                                                                   |  |                                              |                       | 22                             | N_List.sort()                                                                                     |                                          |
| 19                                         | ['Hi', 'this', 'is', 'a', 'string']<br>x.split()                                                                              |  |                                              |                       | 23                             | N_List                                                                                            | [2, 3, 4, 9]                             |
| 20                                         | ['H', ' th', 's ', 's a str', 'ng']<br>x.split('l')                                                                           |  |                                              |                       | 24                             | N_List.reverse()                                                                                  | [9, 4, 3, 2]                             |
| 7. Print Formatting and Strings            |                                                                                                    |  |                                              |                       |                                | 9. Dictionaries in Python                                                                         |                                          |
|                                            |                                                                                                    |  |                                              |                       |                                |                                                                                                   |                                          |
|                                            | 'String here {} and also here {}'.format('something1','something2')                                                           |  |                                              |                       |                                | Dictionaries are unordered mappingd for storing objects.                                          |                                          |
| Row                                        | In.                                                                                                    |  |                                              | Out                   | $\bullet$<br>$\bullet$         | Use a key-value pairing<br>Dictionaries use curly braces and colons to signify the keys and their |                                          |
| 1                                          | Print('This is a {}'.format('String'))                                                                                        |  |                                              | This is a String      |                                | associates values                                                                                 |                                          |
| $\overline{2}$                             | Print('The {} {} {}'.format('IS','SO','TSS'))                                                                                 |  |                                              | THE IS SO TSS         |                                | {'key1':'value,'key2':'value2'}<br>Unordered and cannot be sorted                                 |                                          |
| 3                                          | Print('The {2} {1} {0}'.format('IS','SO','TSS'))                                                                              |  |                                              | THE TSS SO IS         | Row                            | ln                                                                                                | Out                                      |
| 4                                          | Print('The {0} {0} {0}'.format('IS','SO','TSS'))                                                                              |  |                                              | THE IS IS IS          | 1                              | prices_lookup = $\{k1':2.1,'key2':3\}$                                                            |                                          |
| 5                                          | Print('The {I} {S} {T}'.format(I='IS',S='SO',T='TSS'))                                                                        |  |                                              | THE IS SO TSS         | $\overline{2}$                 | Prices_lookup['k1']                                                                               | 2.1                                      |
| 6                                          | Name= "Sanem"                                                                                                    |  |                                              |                       | 3                              | d={'k1':1,'k2':[0,1,2],'k3':{'Ki':100}}                                                           |                                          |
| $\overline{7}$                             | Print(f'She is {name}')                                                                                                    |  |                                              | She is Sanem          | 4                              | d['k2']                                                                                           | [0,1,2]                                  |
| ➤<br>Row                                   | Float Formating follows "{value:width.precision f}"<br>$\ln$                                                                  |  |                                              | Out                   | 5                              | d['k3']                                                                                           | {'Ki':100}                               |
| $\mathbf{1}$                               | Result = 100/777                                                                                                    |  |                                              |                       | 6                              | d['k3'][Ki]                                                                                       | 100                                      |
| $\overline{2}$                             | Result                                                                                                    |  |                                              | 0.128700128           | 7                              | $d = \{ 'k1' : [ 'a', 'b', 'c' ] \}$                                                              |                                          |
| 3                                          | Print('Result is {}'.format(Result))                                                                                          |  |                                              | Result is 0.128700128 | 8                              | d['k1'][2].upper()                                                                                | $^\prime\text{C}^\prime$                 |
| 4                                          | Print('Result is {r:10.3f}'.format(r=Result))                                                                                 |  | Result is                                    | 0.129                 | 9                              | $d = \{ 'k1': 1,' k2': 2 \}$                                                                      | ÷                                        |
|                                            | 8. Lists in Python                                                                                                    |  |                                              |                       | 11                             | $d['k3'] = 3$                                                                                     |                                          |
| $\bullet$                                  | Lists are ordered sequences that can hold a variety of object type                                                            |  |                                              |                       | 11                             | d                                                                                                 | {'k1':1,'k2':2,'k3':3}                   |
|                                            | They use [] brackets and commas to separete objects in list                                                                   |  |                                              |                       | 12                             | d['k1']='N1'                                                                                      |                                          |
|                                            | Lists support indexing and slicing . Lists can be nested and also a variety<br>of useful methods that can be called off them. |  |                                              |                       | 13                             | d                                                                                                 | {'k1':'N1','k2':2,'k3':3}                |
| Row                                        | In                                                                                                    |  | Out                                          |                       | 14                             | d.keys()                                                                                          | dict_keys(['k1','k2','k3'])              |
| $\mathbf{1}$                               | my_list = ["Sanem", 10, 3.14]                                                                                                 |  |                                              |                       | 15                             | d.values()                                                                                        | dict_values(['N1',2,3])                  |

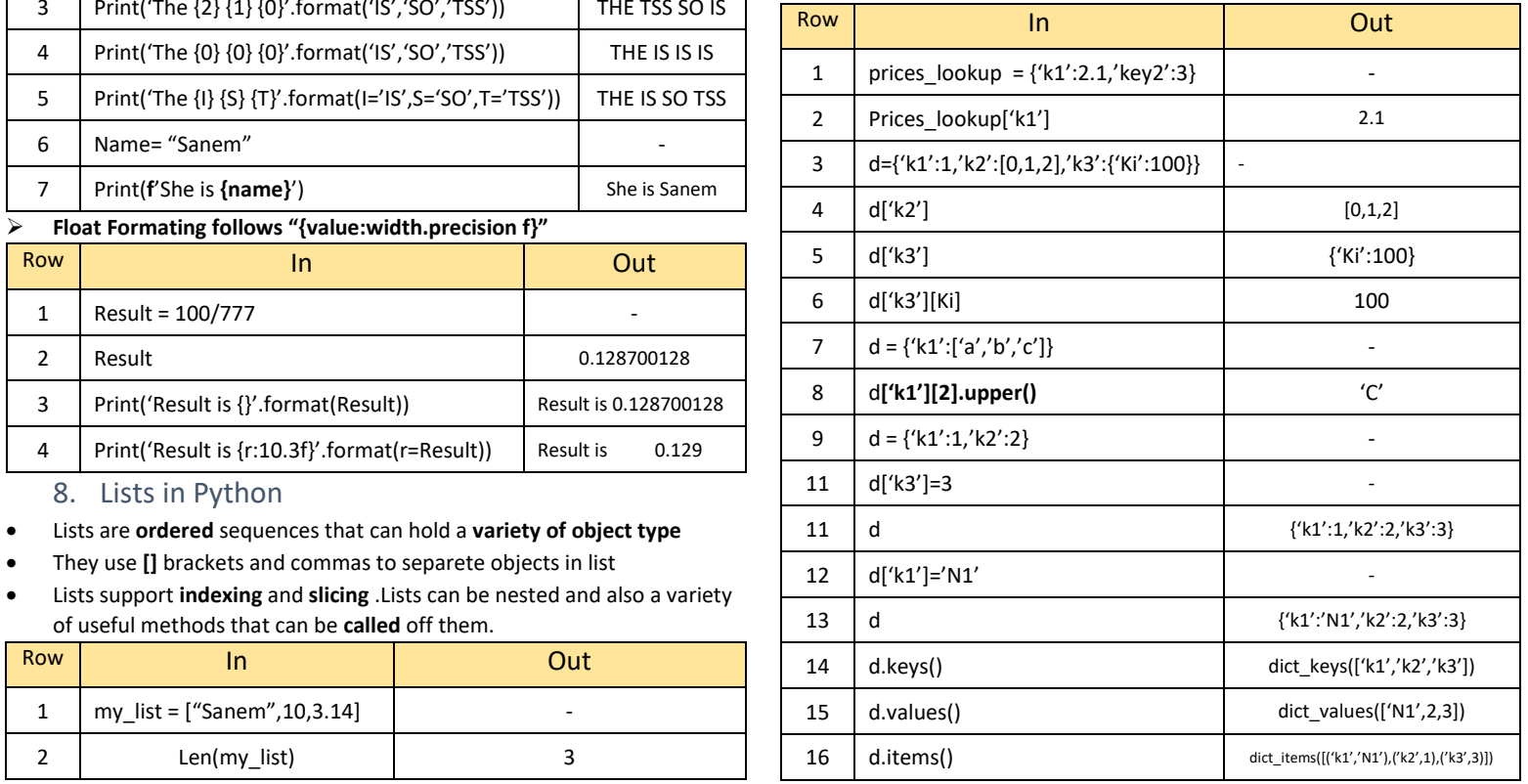

#### 10. Tuples with Python

- Tuples are very similar to lists. However they have one key diffrence immutability
- Once an element is inside a tuple, it can not be reassigned

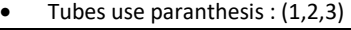

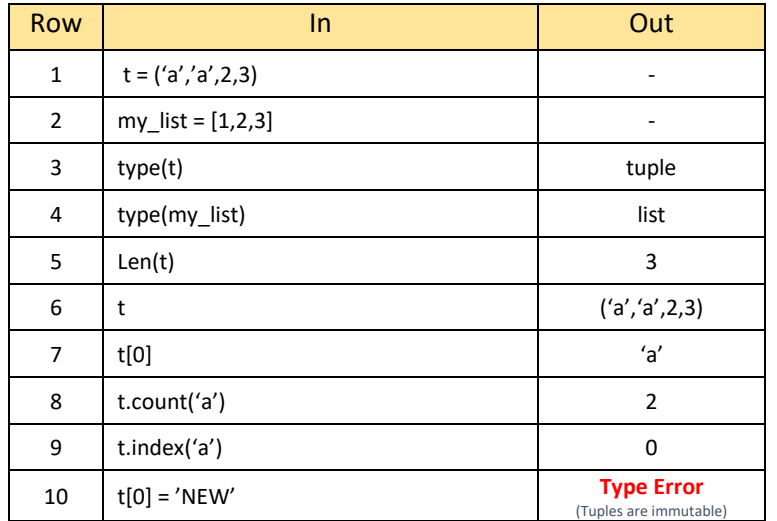

#### 11. Sets in Python

- Sets are unordered collections of unique elements
- There can ony be one representative of the same object.

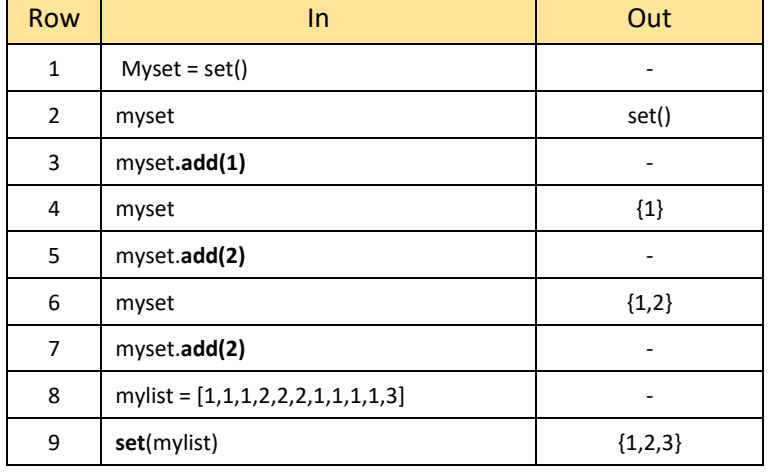

12. Booleans in Python<br>Booleans are operators that vo

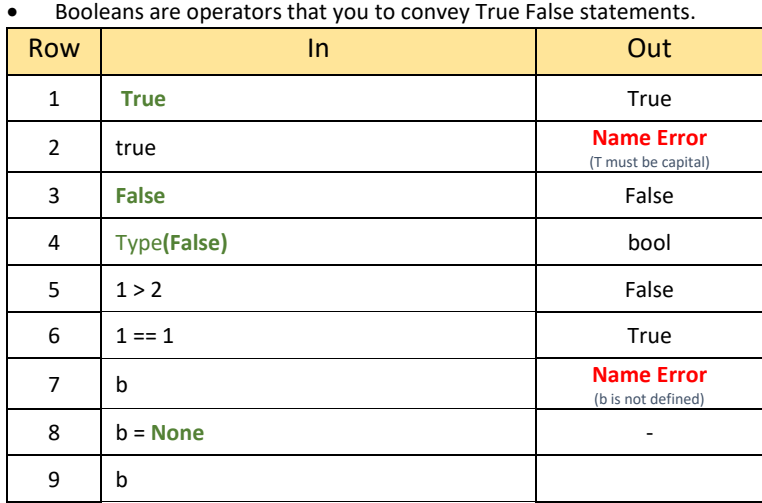

#### 13. I/O with Basic Files in Python

- For windows you need to use double / / for declare files path
- $\bullet$  Mode = 'r' is read only
- Mode = 'w' is wirte only (will overwrite files or create new)
- Mode = 'a' is append only (will add on to files)
- Mode = ' $r+$ ' is reading and writing
- Mode = 'w+' is writing and reading (Overwrites existing files or a new files)

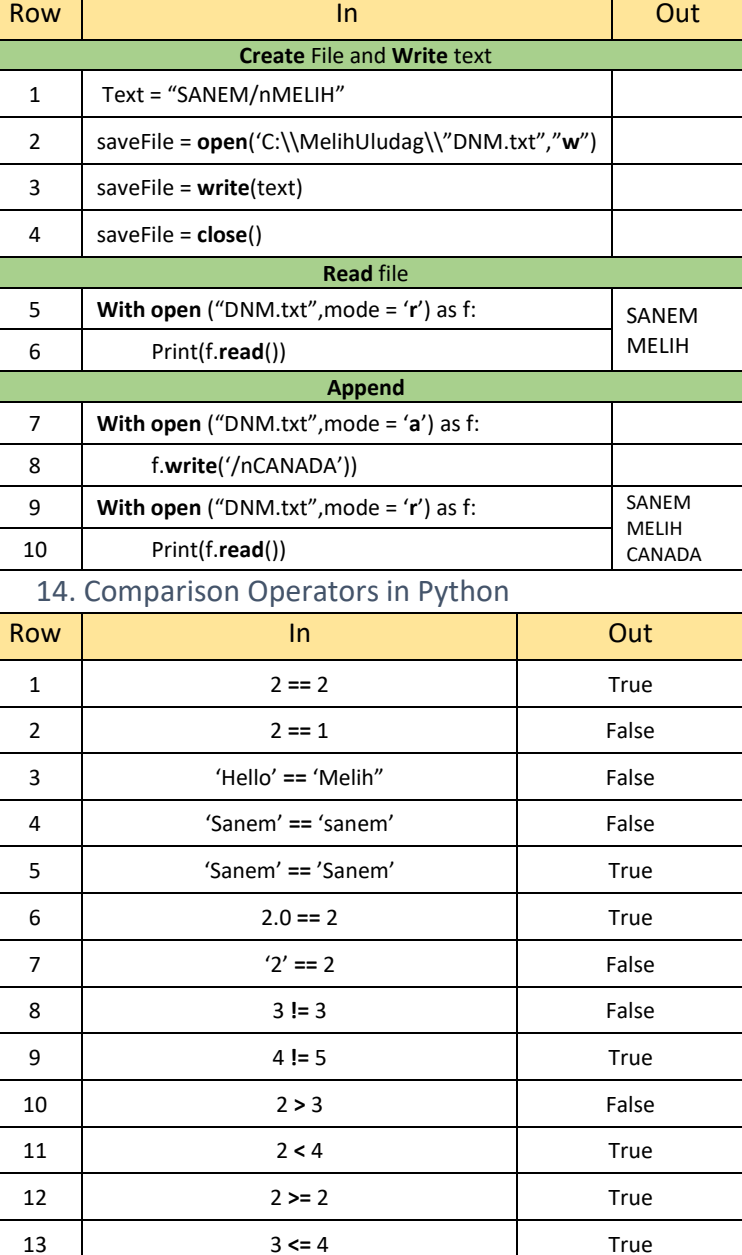

15. Chaining Comparison Operators in Python

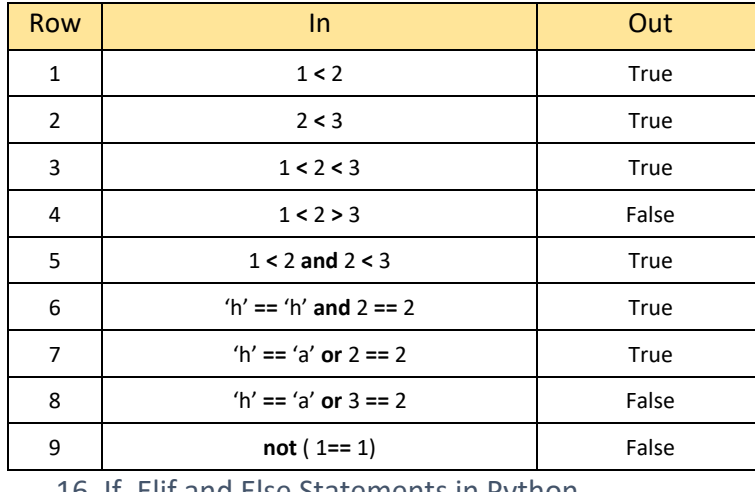

16. If, Elif and Else Statements in Python

• Syntax of an if/else statements

**If** some\_condition**:**

#execute some code **elif** some\_other\_condition**:**

#do something different

**else:**

#do something else

# Python Cheat Sheet Page.2

 **print(**item\_name**)**

#### **>>1**

**>>2 >>3**

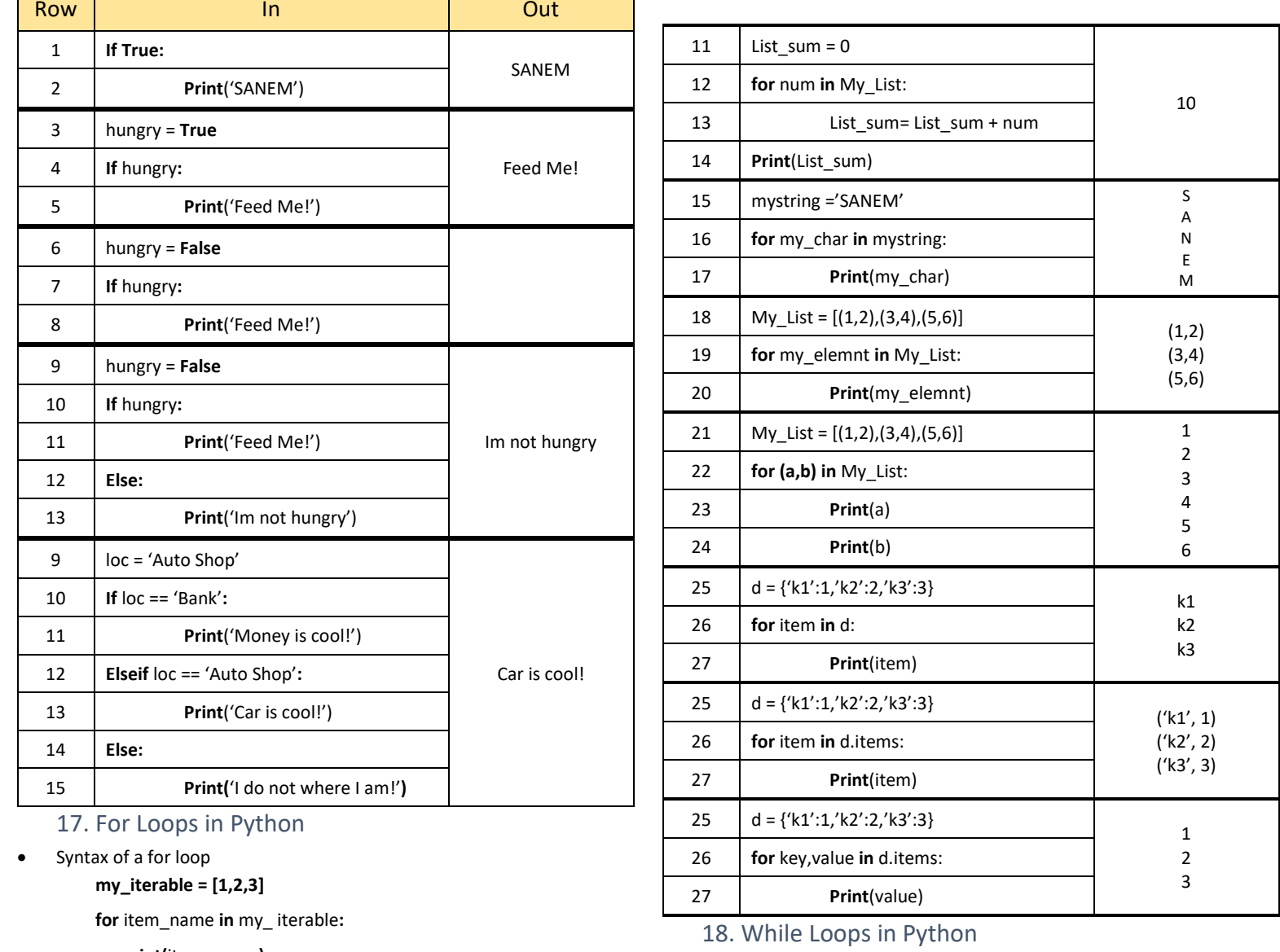

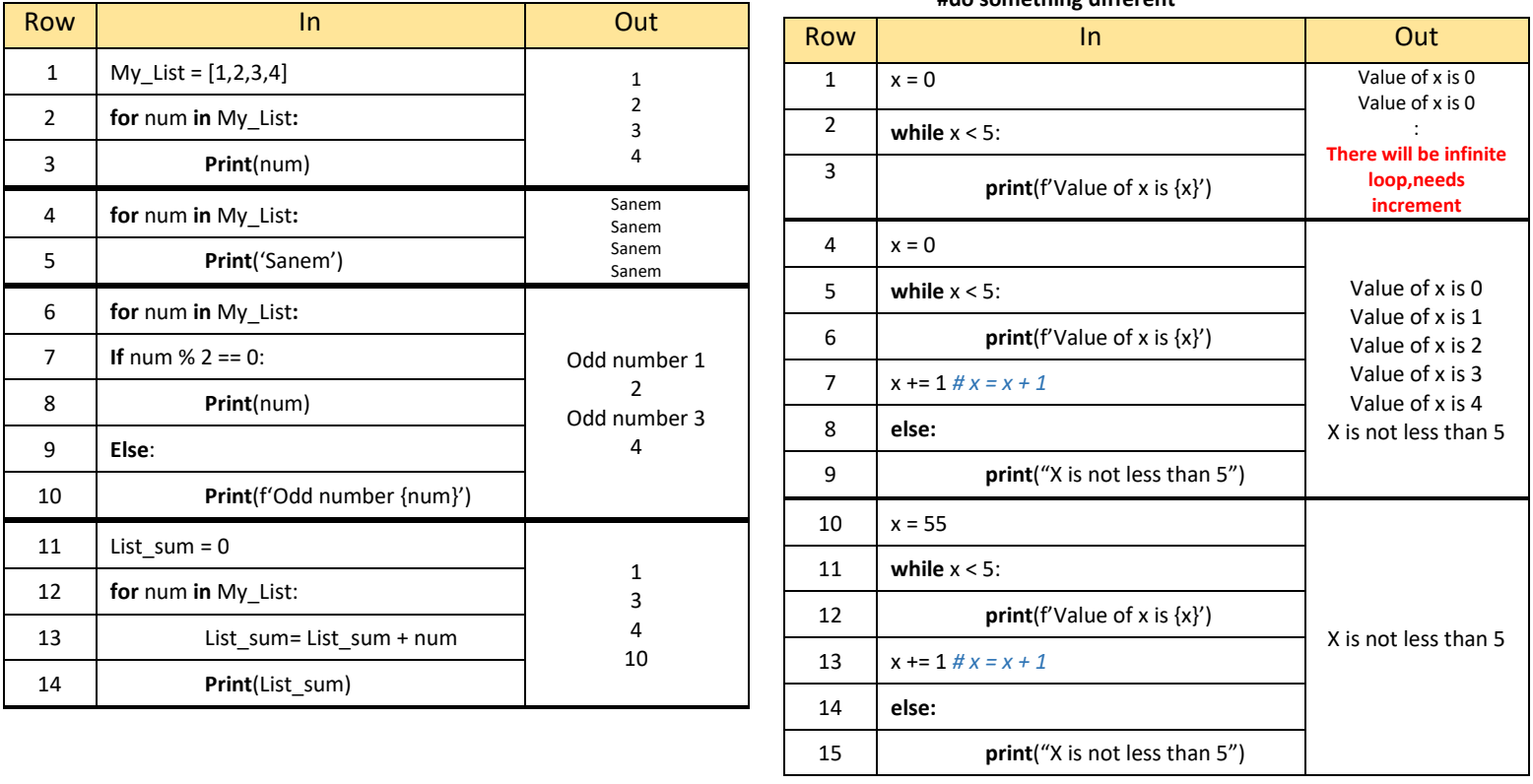

• Syntax of a for loop

**while** some\_boolean\_condition**:**

 **#do something**

**else:**

#### **#do something different**

# Python Cheat Sheet Page.3

19. Break, Continue, Pass

- Break : Breaks out of current closest enclosing loop.
- Continue : Goes to top of the closest enclosing loop.

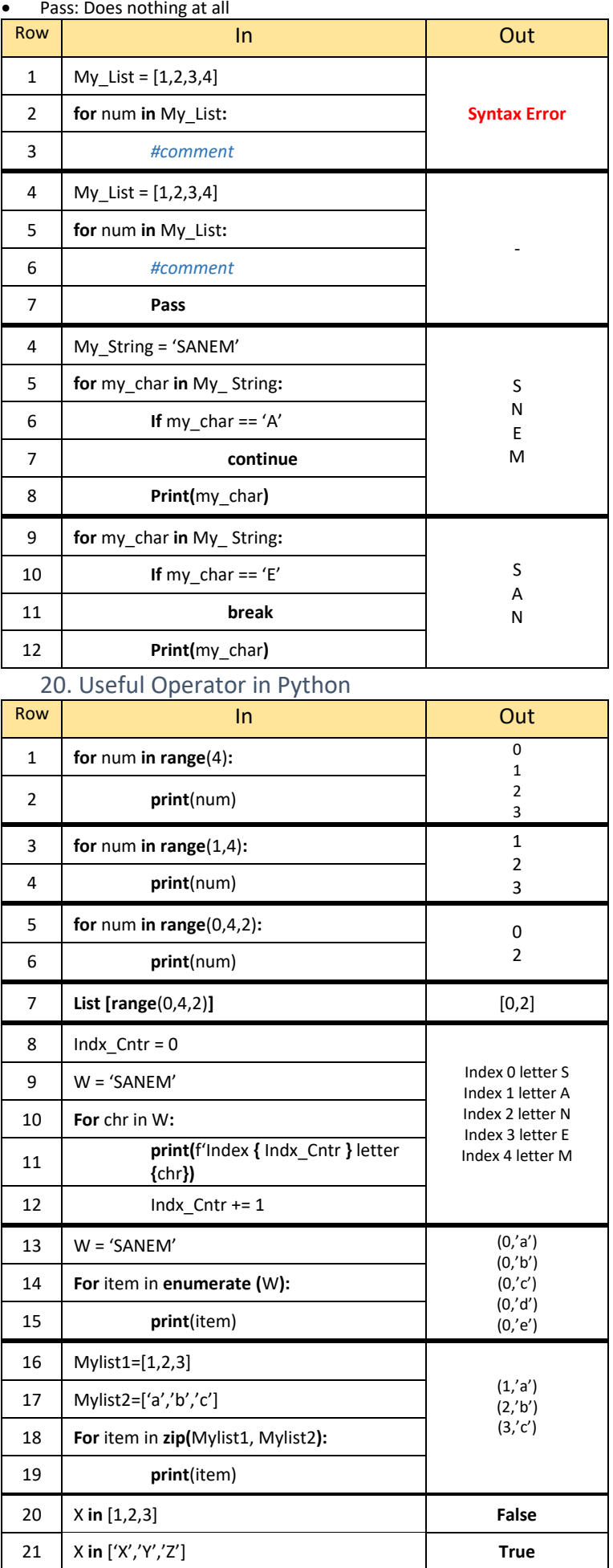

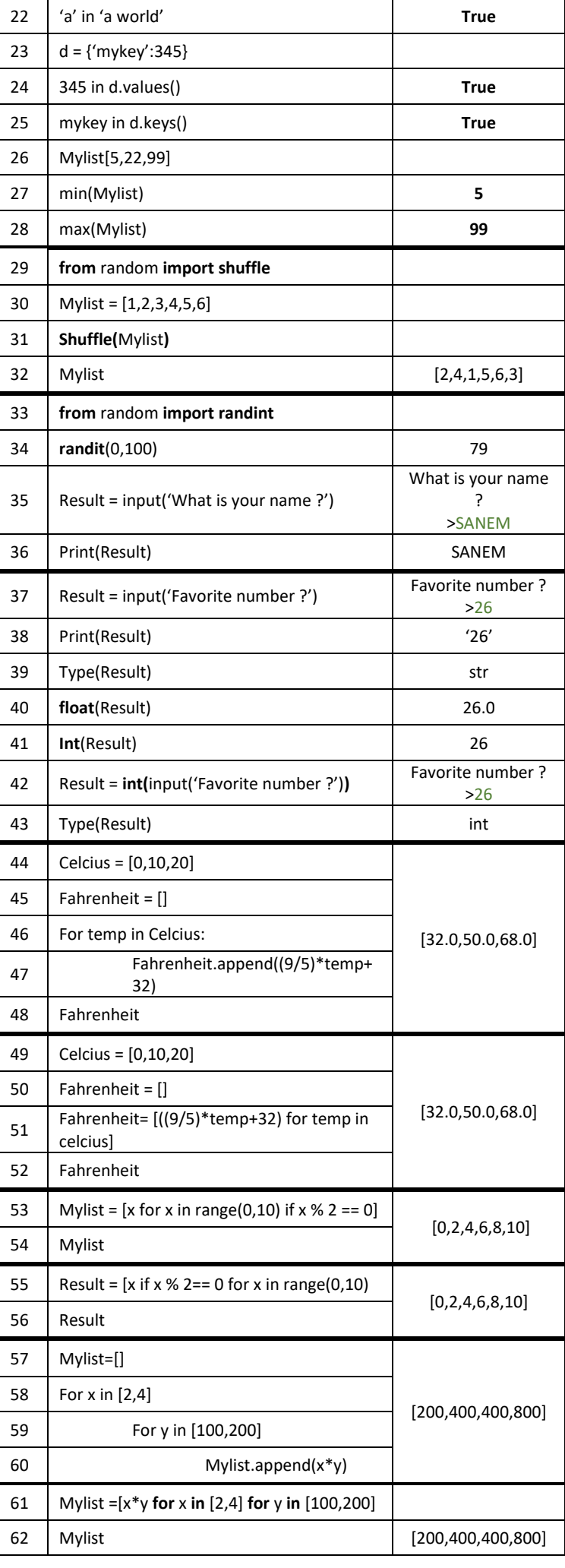

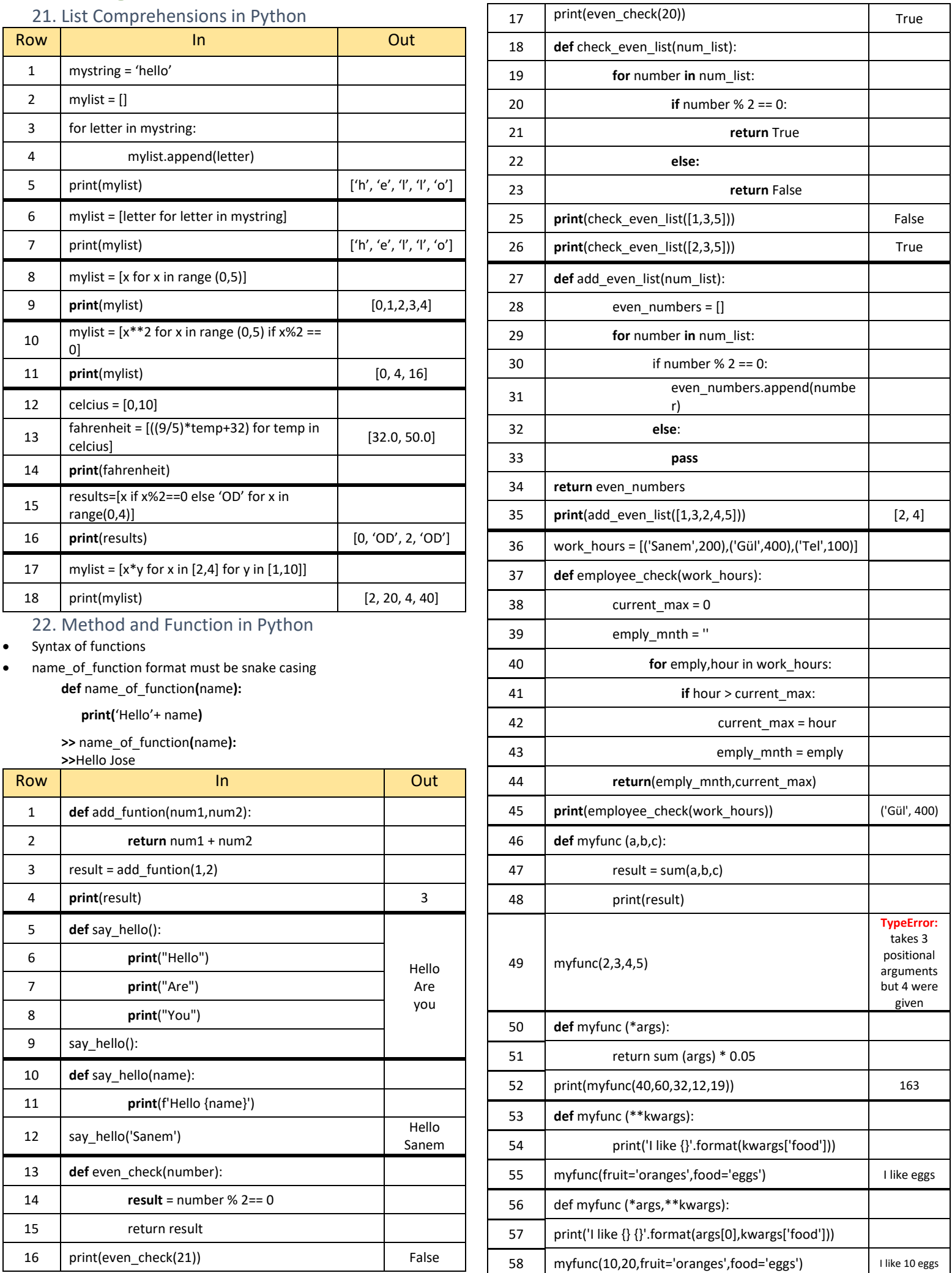

## Python Cheat Sheet Page.4

#### 23. Lambda Expression, Map & Filter in Python

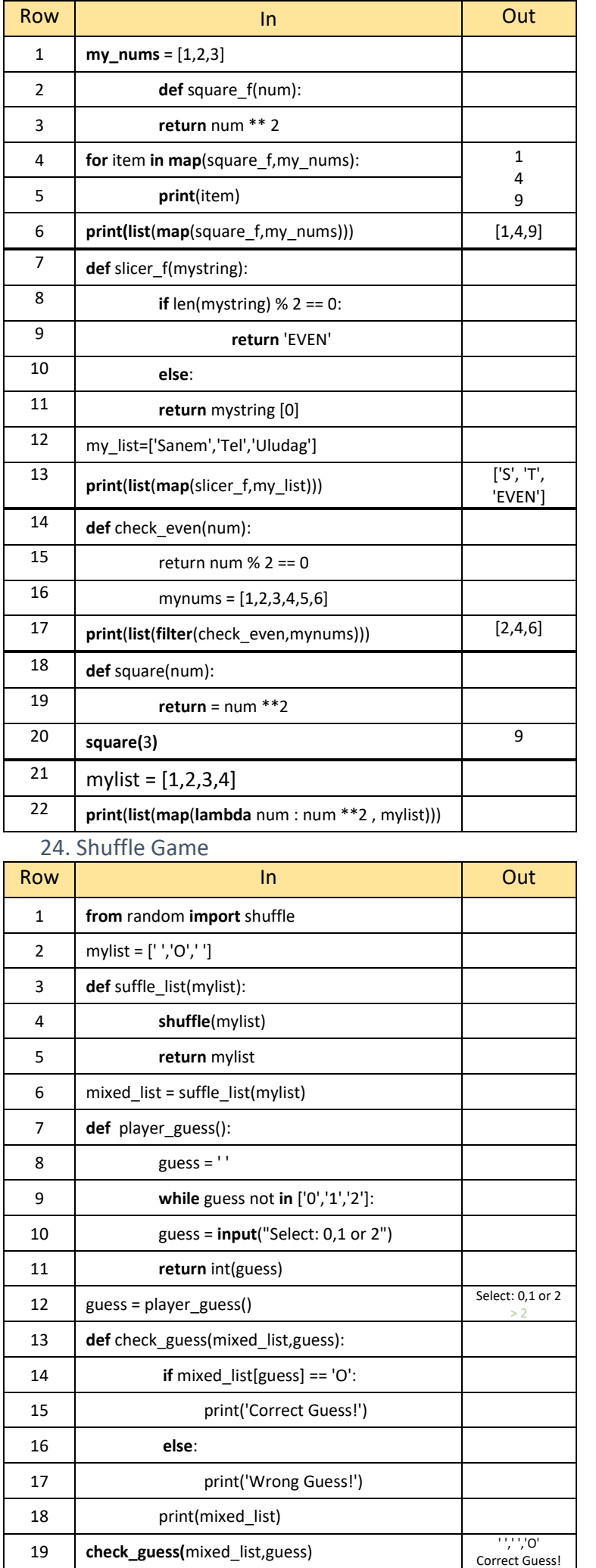

#### 25. Object Oriented Programming (OOP)

• Object Oriented Programming(OOP) allows programmers to create their own objects that have methods and attributes

- Recall that after defining a string,list,dictionary, or other objects, it can be called methods off of them with thw .method\_name() syntax.
- OOP allows to create our own objects.

• Syntax of OOP **class** NameOfClass():

**def** \_\_init\_\_(self,param1,param2):

**self.param1 = param1**

**self.param2 = param2**

#### **def** some\_method**(self):**

# perform some action

### **print**(self.param1)

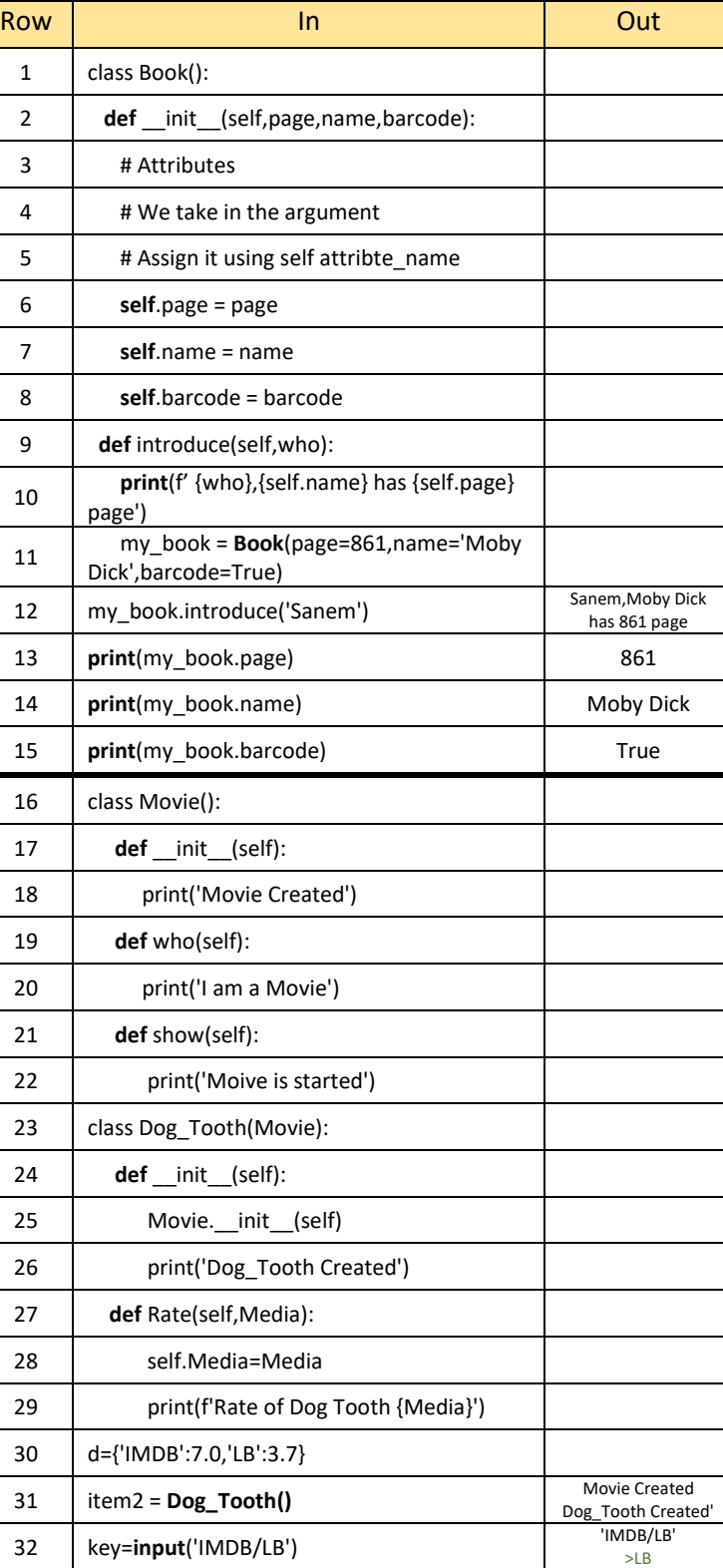

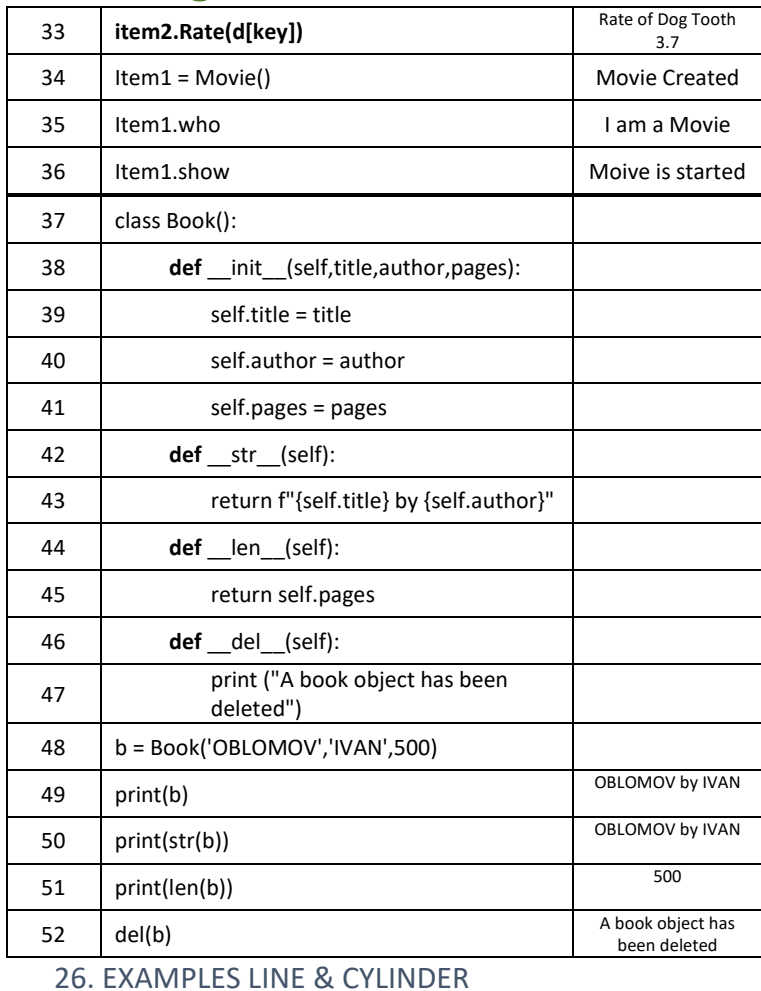

#### • **Line**

$$
\bullet \quad \text{slope} = \frac{y_2 - y_1}{x_2 - x_1}
$$

$$
4 \text{ distance} = \sqrt{(x_2 - x_1)^2 + (y_2 - y_1)^2}
$$

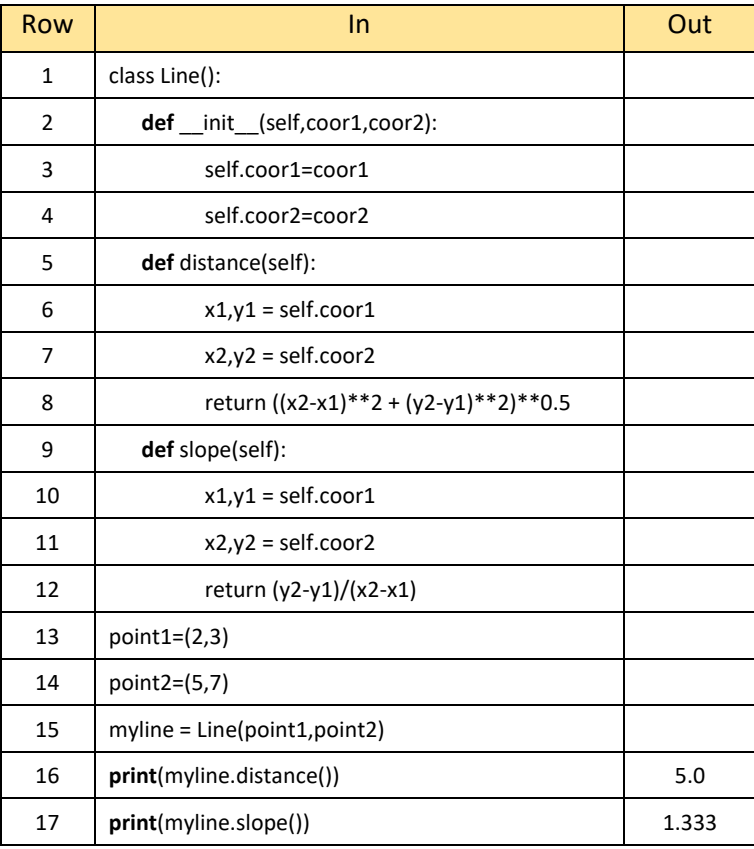

### • **Cylinder**

- $\mathbf{\hat{v}}$  volume =  $\pi * r^2 * h$
- $\bullet$  surface area =  $(2 * π * r^2) + (2 * π * r * h)$

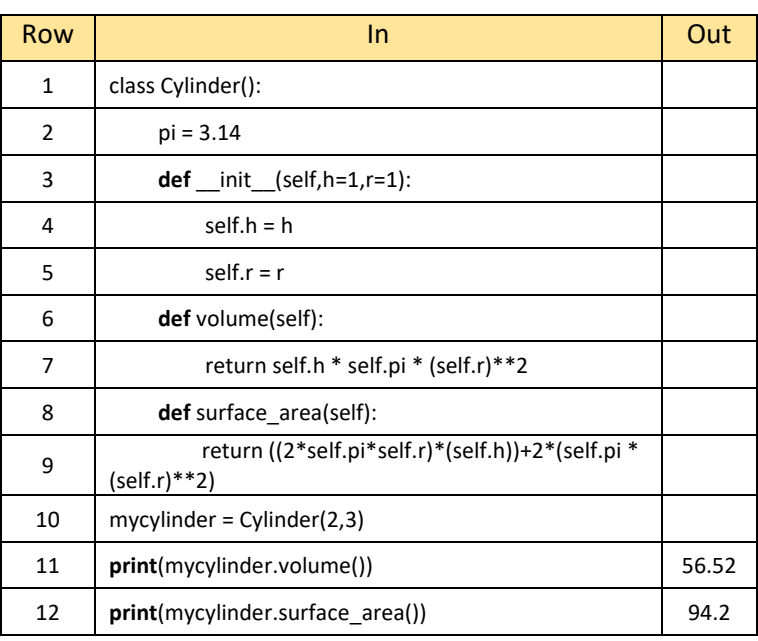

27. Error Handling

• **try**: This is the the block of code to be attempted (may lead to an error)

• **except**: Block of code will execute in case there is an error in **try** block

• **finally**: A final block of code to be executed regardless of an error.

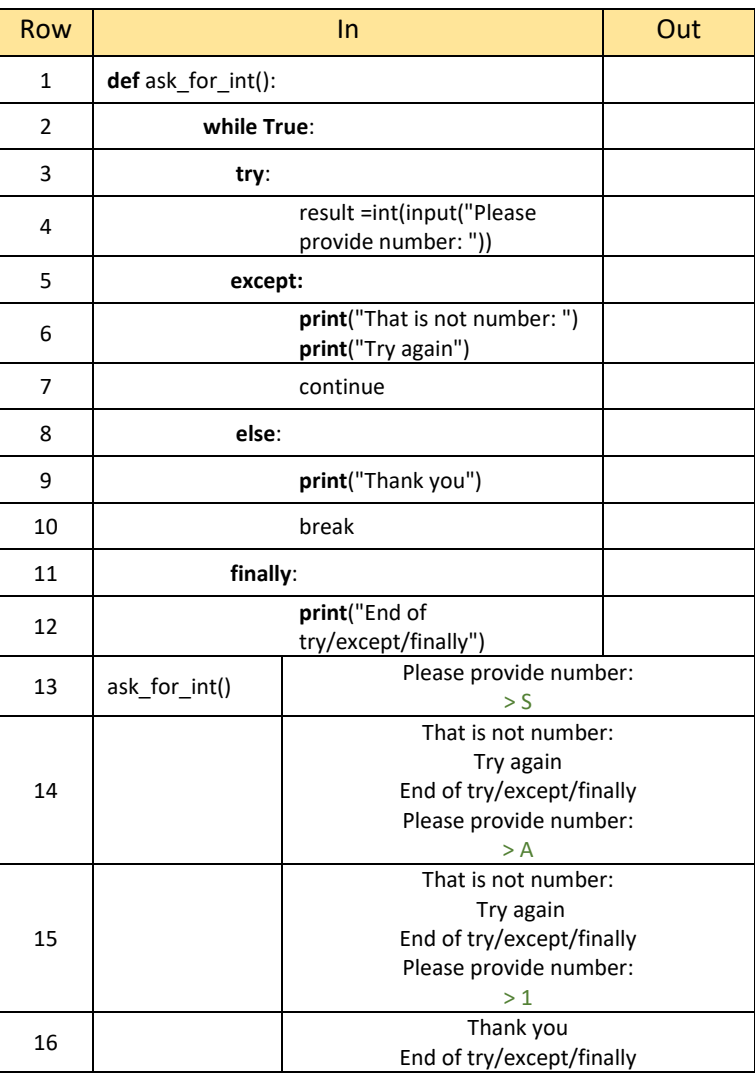